# <span id="page-0-0"></span>**Artifactory JMX MBeans**

### **Overview**

Artifactory exposes MBeans under the  $org.ifrog.artifactory$  domain that let you monitor repositories, executor pools, storage and HTTP connection pools.

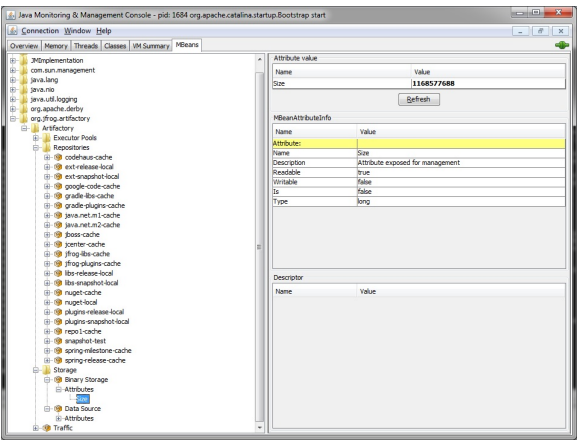

### <span id="page-0-1"></span>**Repositories**

This section lists the available repositories under the current instance of Artifactory. Read-only attributes are as follows:

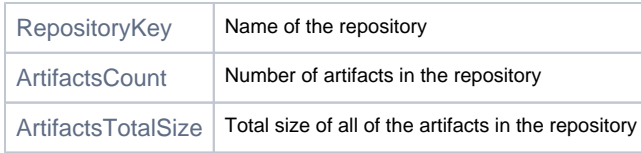

### <span id="page-0-2"></span>Executor Pools

This section lists the executor pools in use by Artifactory. Read-only attributes are as follows:

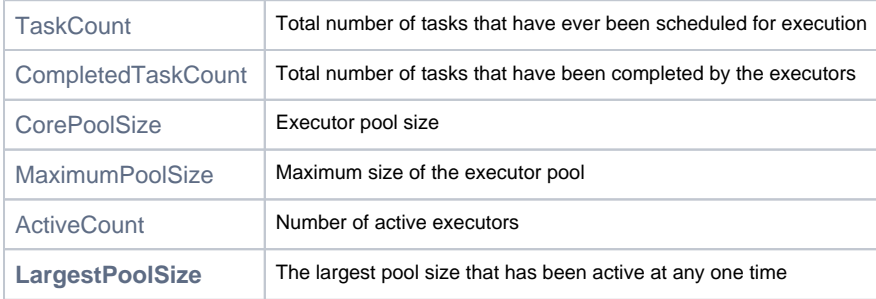

### <span id="page-0-3"></span>Storage

This section describes File System Binary Storage and Database Data Source read-only attributes.

There is only one File System Binary Storage read-only attribute:

Size | Total size of Artifactory storage in bytes

#### **Page Contents**

- [Overview](#page-0-0)
	- [Repositories](#page-0-1)
	- [Executor Pools](#page-0-2)
	- **[Storage](#page-0-3)**
- [HTTP Connection Pools](#page-1-0)
- [Logging](#page-2-0)

#### Database Data Source read-only attributes are:

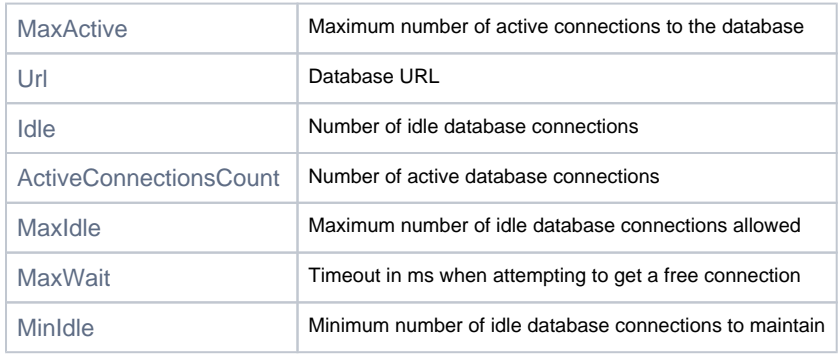

## <span id="page-1-0"></span>HTTP Connection Pools

Artifactory supports JMX MBeans for the following HTTP resources:

- Remote repositories
- Distribution Repositories
- Xray Client Connection
- Replication Queues
- Event propagation service for Artifactory HA cluster nodes

The following read-only attributes are available for each HTTP connection pool:

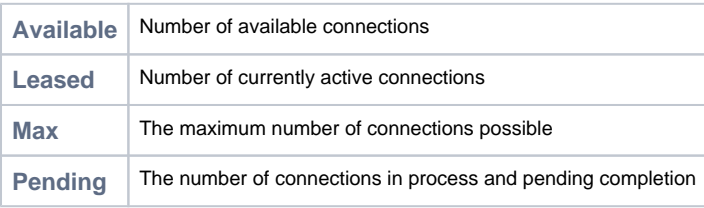

 $\bullet$   $\bullet$ 

Window Hole Connection

#### Java Monitoring & Management Console

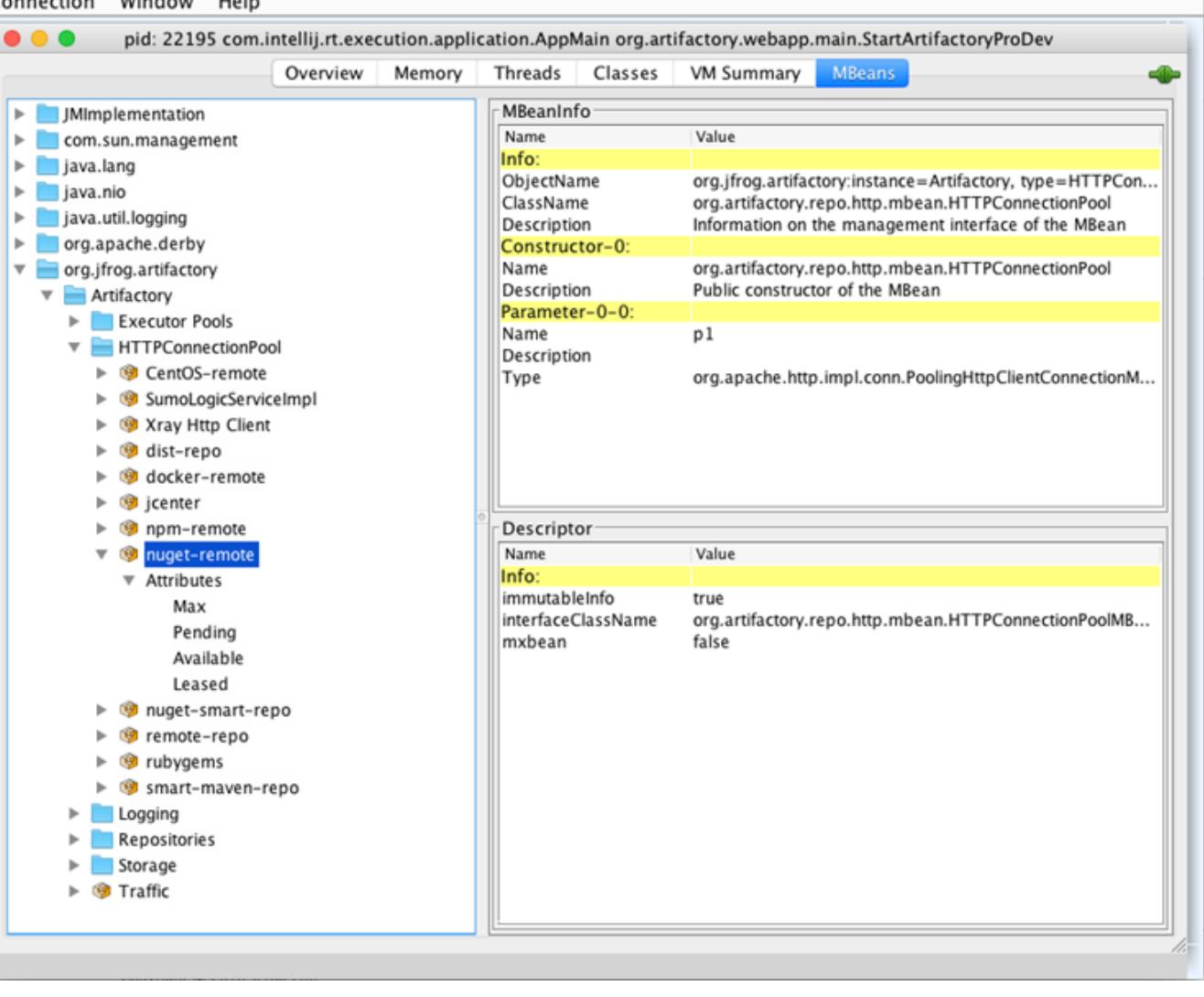

# <span id="page-2-0"></span>Logging

To support log analytics, Artifactory implements log appenders that send log information to Sumo Logic. The following log appenders can be monitored through JMX MBeans:.

- Access
- Console
- Request
- Traffic

For each log appender, Artifactory displays the following read-only attributes:

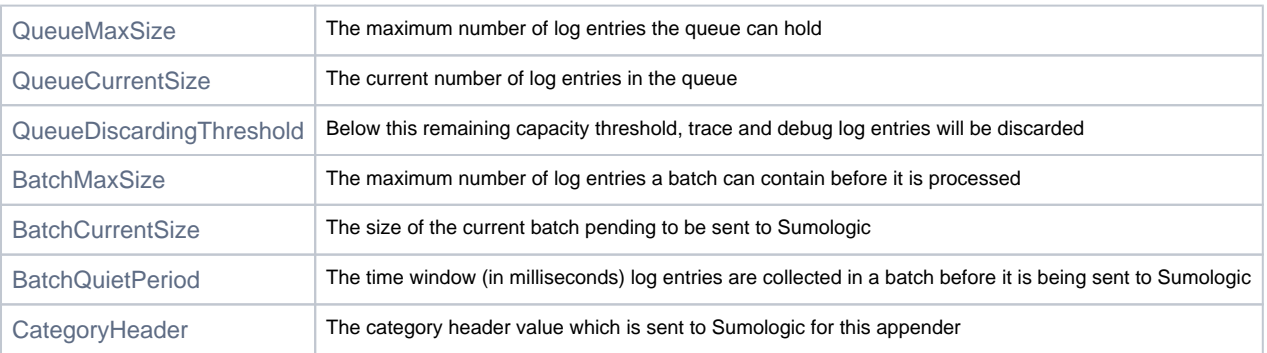